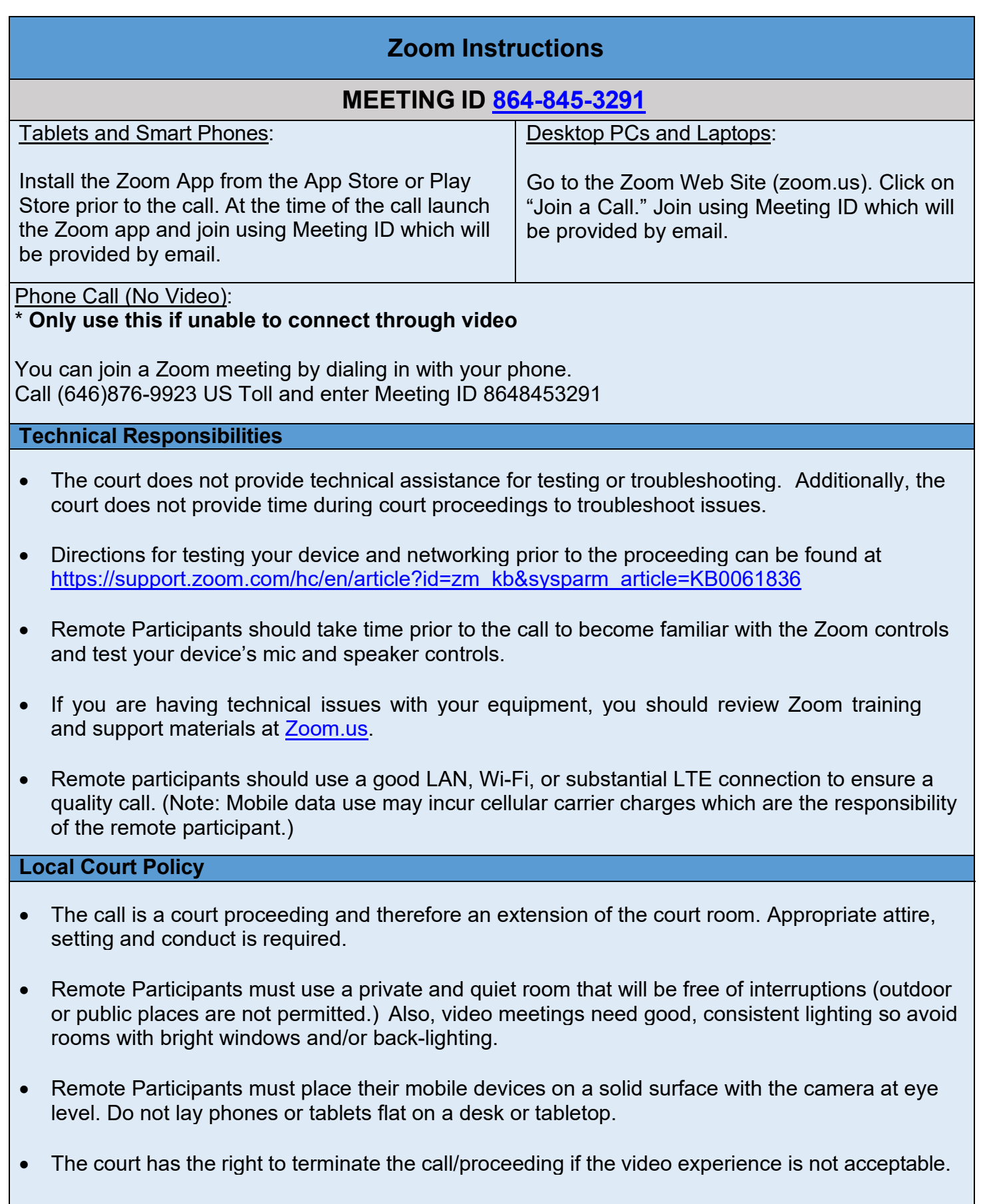

• The judge will conduct the proceeding and participants as if they were present in the physical court room.